*Инженерная академия* 

(наименование основного учебного подразделения (ОУП)-разработчика ОП ВО)

# РАБОЧАЯ ПРОГРАММА ДИСЦИПЛИНЫ

BIM-Technology in Construction Management / BIM-технологии в управлении строительством

(наименование дисциплины/модуля)

# Рекомендована МССН для направления подготовки/специальности:

### 08.04.01 Строительство

(код и наименование направления подготовки/специальности)

Освоение дисциплины ведется в рамках реализации основной профессиональной образовательной программы высшего образования (ОП **BO**):

Civil Engineering and Built Environment / Строительная инженерия и построенная среда (англ.)

(наименование (профиль/специализация) ОП ВО)

### 1. ПЕЛЬ ОСВОЕНИЯ ЛИСПИПЛИНЫ

Целью освоения дисциплины «BIM-Technology in Construction Management / BIM-технологии в управлении строительством» является формирование у студентов понимания ВIMтехнологии и ознакомление с принципами использования этой технологии в организации и управлении строительством.

Задачи дисииплины: изучение основных принципов ВІМ-технологии; - получение студентами теоретических знаний и практических навыков, необходимых для использования ВІМ-технологии в организации и управлении строительством; - получение практических навыков, необходимых для построения 4D и 5D моделей элементов строительных объектов.

#### 2. ТРЕБОВАНИЯ К РЕЗУЛЬТАТАМ ОСВОЕНИЯ ЛИСШИПЛИНЫ

Освоение дисциплины «BIM-Technology in Construction Management / BIMтехнологии в управлении строительством» направлено на формирование у обучающихся следующих компетенций (части компетенций):

Таблица 2.1. Перечень компетенций, формируемых у обучающихся при освоении дисциплины (результаты освоения дисциплины) «BIM-Technology in Construction Management / ВІМ-технологии в управлении строительством»

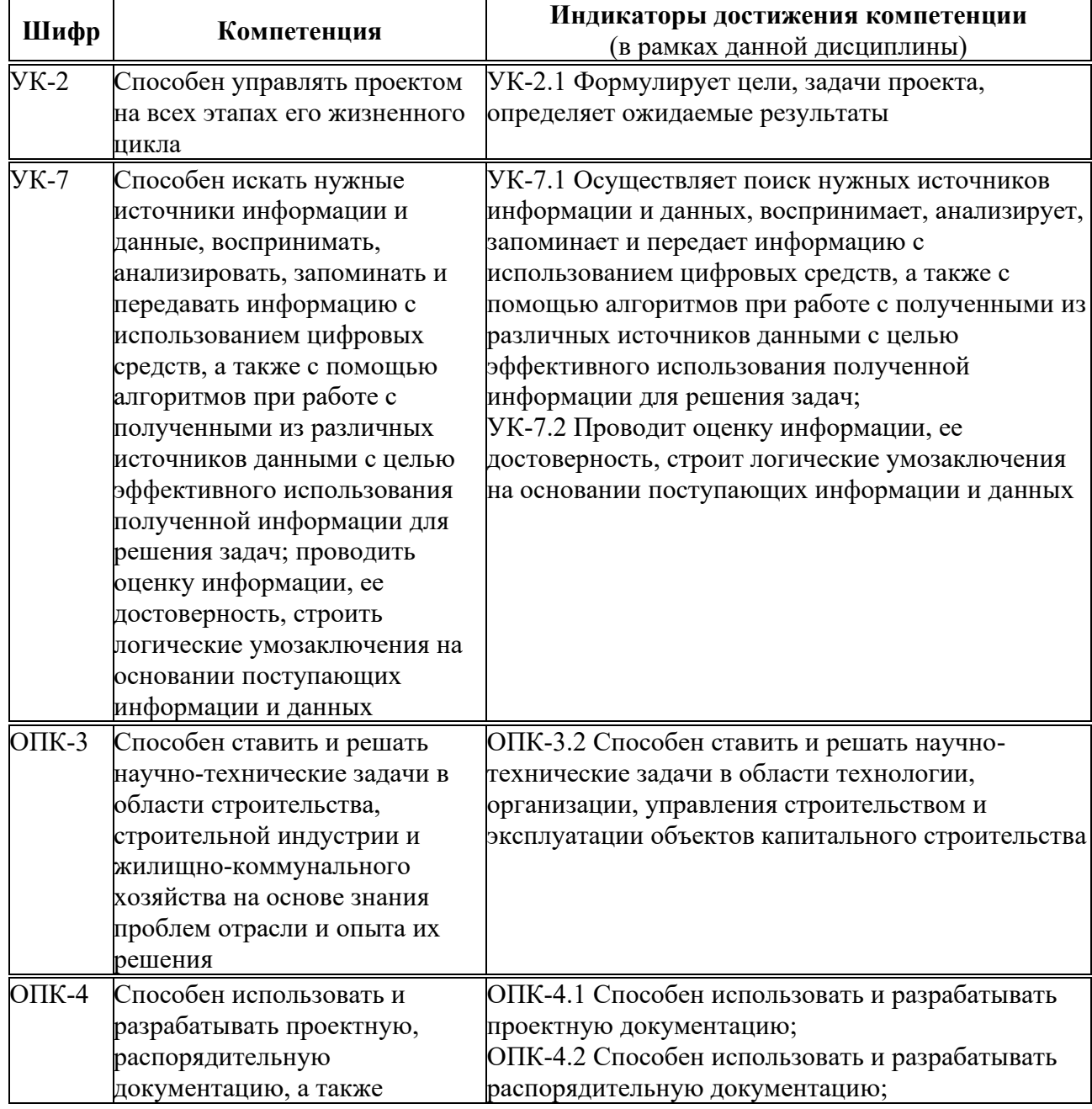

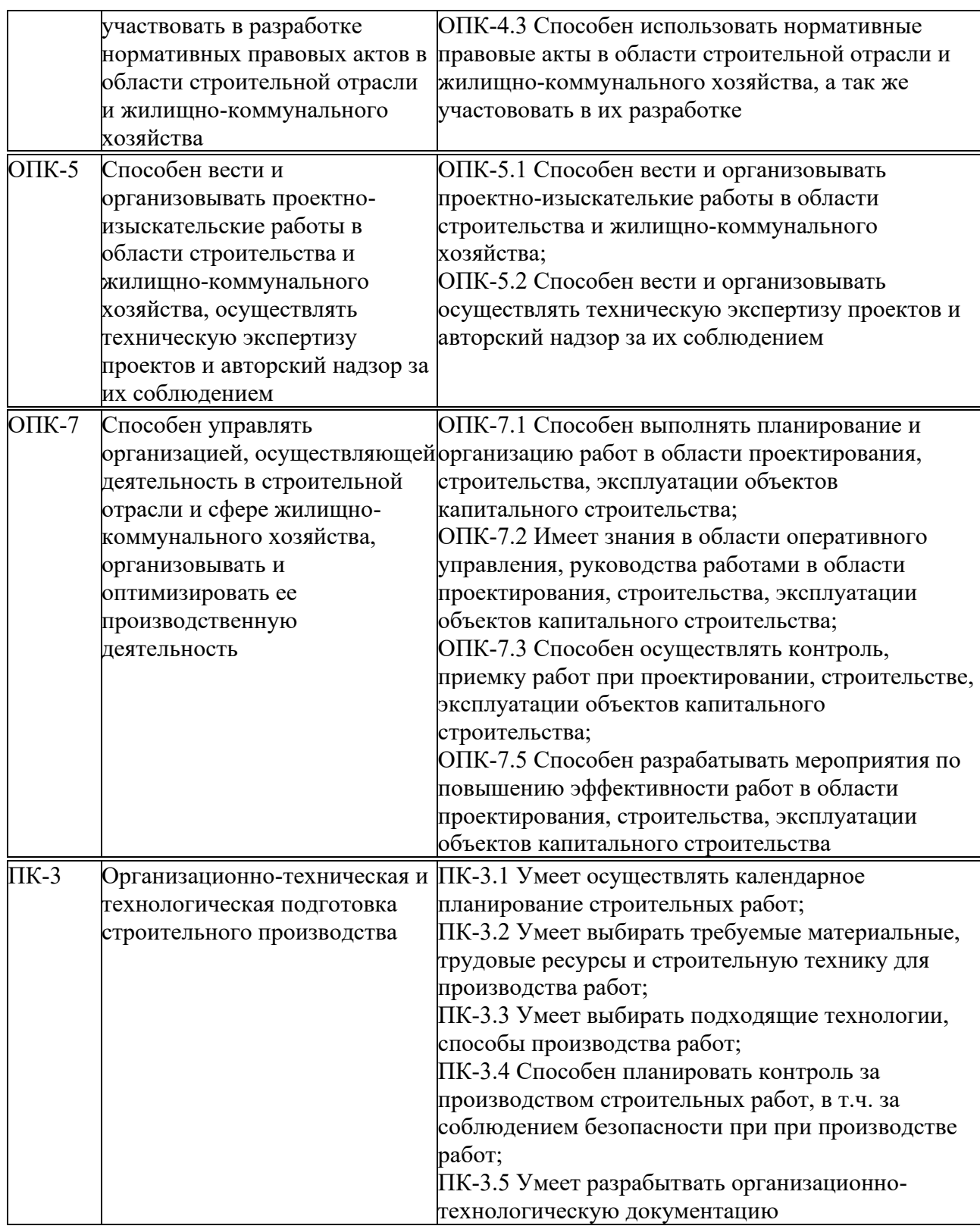

#### 3. МЕСТО ДИСЦИПЛИНЫ В СТРУКТУРЕ ОП ВО

Дисциплина «BIM-Technology in Construction Management / BIM-технологии в управлении строительством» относится к *обязательной части* блока Б1 ОП ВО.

В рамках ОП ВО обучающиеся также осваивают другие дисциплины и/или практики, способствующие достижению запланированных результатов освоения дисциплины «ВIM-Technology in Construction Management / BIM-технологии в управлении строительством».

|          | запланированных результатов освоения оисциплины |                               |                             |
|----------|-------------------------------------------------|-------------------------------|-----------------------------|
| Шиф      | Наименование                                    | Предшествующие                | Последующие                 |
| p        | компетенции                                     | дисциплины/модули,            | дисциплины/модули,          |
|          |                                                 | практики                      | практики                    |
| $YK-2$   | Способен управлять                              | Problem solving tecniques     | Independent Research Work / |
|          | проектом на всех                                | in Civil Engineering /        | Научно-исследовательская    |
|          | этапах его                                      | Методы решения                | работа                      |
|          | жизненного цикла                                | научно-технических            |                             |
|          |                                                 | задач в строительстве;        |                             |
|          |                                                 | Project management /          |                             |
|          |                                                 | Управление проектами          |                             |
| $YK-7$   | Способен искать                                 | Problem solving tecniques     | Introductory Practice /     |
|          | нужные источники                                | in Civil Engineering /        | Ознакомительная практика;   |
|          | информации и                                    | Методы решения                | Independent Research Work / |
|          | данные,                                         | научно-технических            | Научно-исследовательская    |
|          | воспринимать,                                   | задач в строительстве;        | работа                      |
|          | анализировать,                                  | Mathematical methods of       |                             |
|          | запоминать и                                    | experimental data             |                             |
|          | передавать                                      | processing/                   |                             |
|          | информацию с                                    | Математические методы         |                             |
|          | использованием                                  | обработки                     |                             |
|          | цифровых средств, а                             | экспериментальных             |                             |
|          | также с помощью                                 | данных;                       |                             |
|          | алгоритмов при                                  | Digital technologies in       |                             |
|          | работе с полученными                            | construction / Цифровые       |                             |
|          | из различных                                    | технологии в                  |                             |
|          | источников данными                              | строительстве;                |                             |
|          | с целью эффективного                            | <b>Geoinformation Systems</b> |                             |
|          | использования                                   | and Applications /            |                             |
|          | полученной                                      | Геоинформационные             |                             |
|          | информации для                                  | системы и их                  |                             |
|          | решения задач;                                  | применение                    |                             |
|          |                                                 |                               |                             |
|          | проводить оценку<br>информации, ее              |                               |                             |
|          | достоверность,                                  |                               |                             |
|          | строить логические                              |                               |                             |
|          | умозаключения на                                |                               |                             |
|          |                                                 |                               |                             |
|          | основании                                       |                               |                             |
|          | поступающих                                     |                               |                             |
|          | информации и данных                             |                               |                             |
| $OIIK-3$ | Способен ставить и                              | Mathematical Modelling /      | Desin Practice / Проектная  |
|          | решать научно-                                  | Математическое                | практика;                   |
|          | технические задачи в                            | моделирование;                | Technological Practice /    |
|          | области                                         | Digital technologies in       | Технологическая практика;   |
|          | строительства,                                  | construction / Цифровые       | Independent Research Work / |
|          | строительной                                    | технологии в                  | Научно-исследовательская    |
|          | индустрии и                                     | строительстве;                | работа                      |
|          | ЖИЛИЩНО-                                        | Project management /          |                             |
|          | коммунального                                   | Управление проектами          |                             |
|          | хозяйства на основе                             |                               |                             |
|          | знания проблем                                  |                               |                             |

Таблица 3.1. Перечень компонентов ОП ВО, способствующих достижению

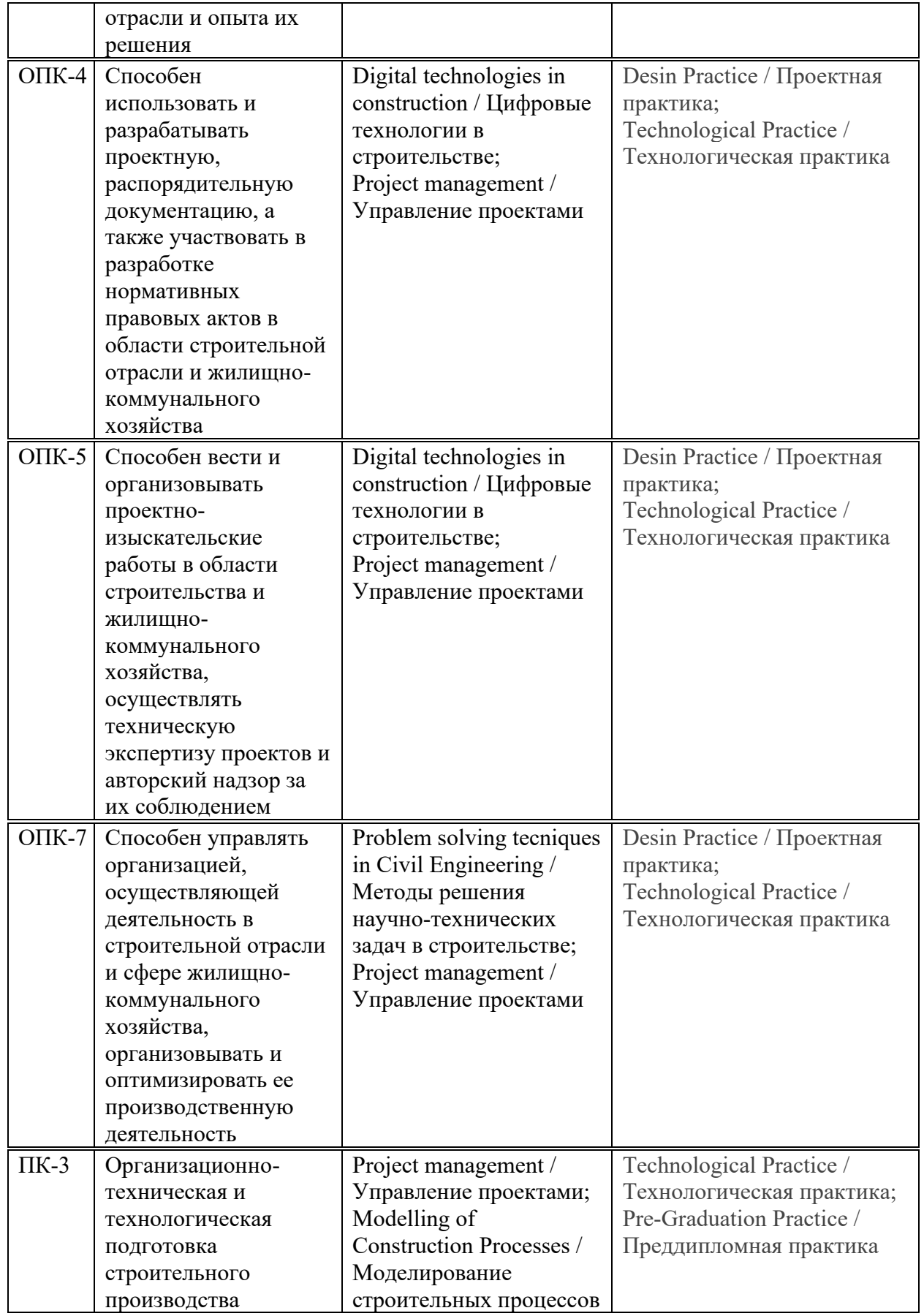

# 4. ОБЪЕМ ДИСЦИПЛИНЫ И ВИДЫ УЧЕБНОЙ РАБОТЫ

Общая трудоемкость дисциплины «BIM-Technology in Construction Management / BIMтехнологии в управлении строительством» составляет 3 зачетных единицы.

Таблица 4.1. Виды учебной работы по периодам освоения ОП ВО для ОЧНОЙ формы обучения

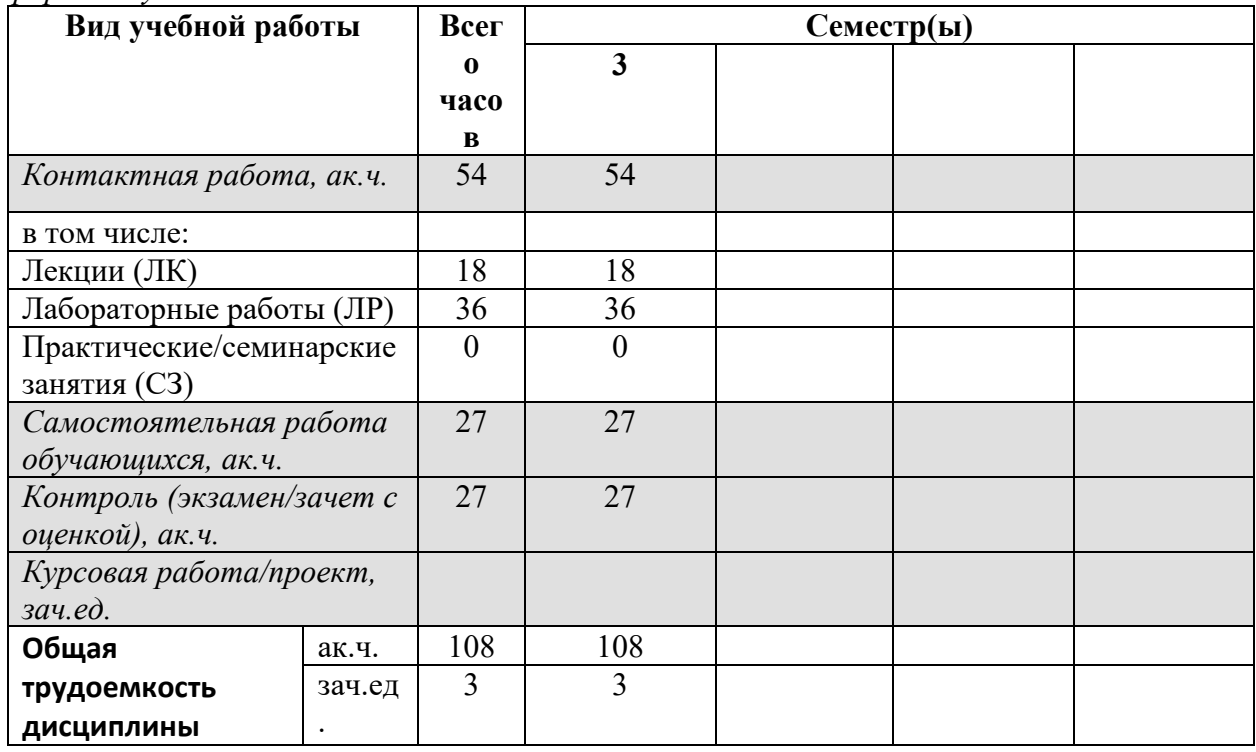

#### 5. СОДЕРЖАНИЕ ДИСЦИПЛИНЫ

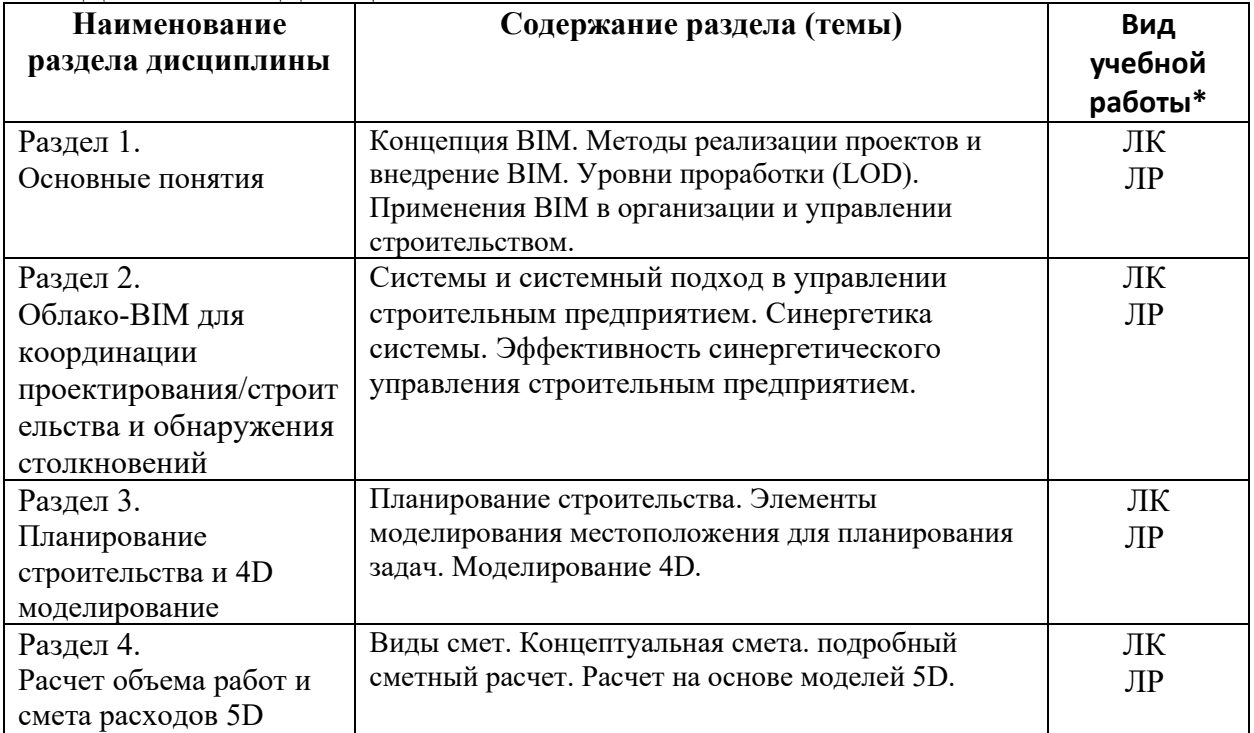

\* - заполняется только по ОЧНОЙ форме обучения: ЛК - лекции; ЛР - лабораторные работы; СЗ семинарские занятия.

#### 6. МАТЕРИАЛЬНО-ТЕХНИЧЕСКОЕ ОБЕСПЕЧЕНИЕ ЛИСПИПЛИНЫ

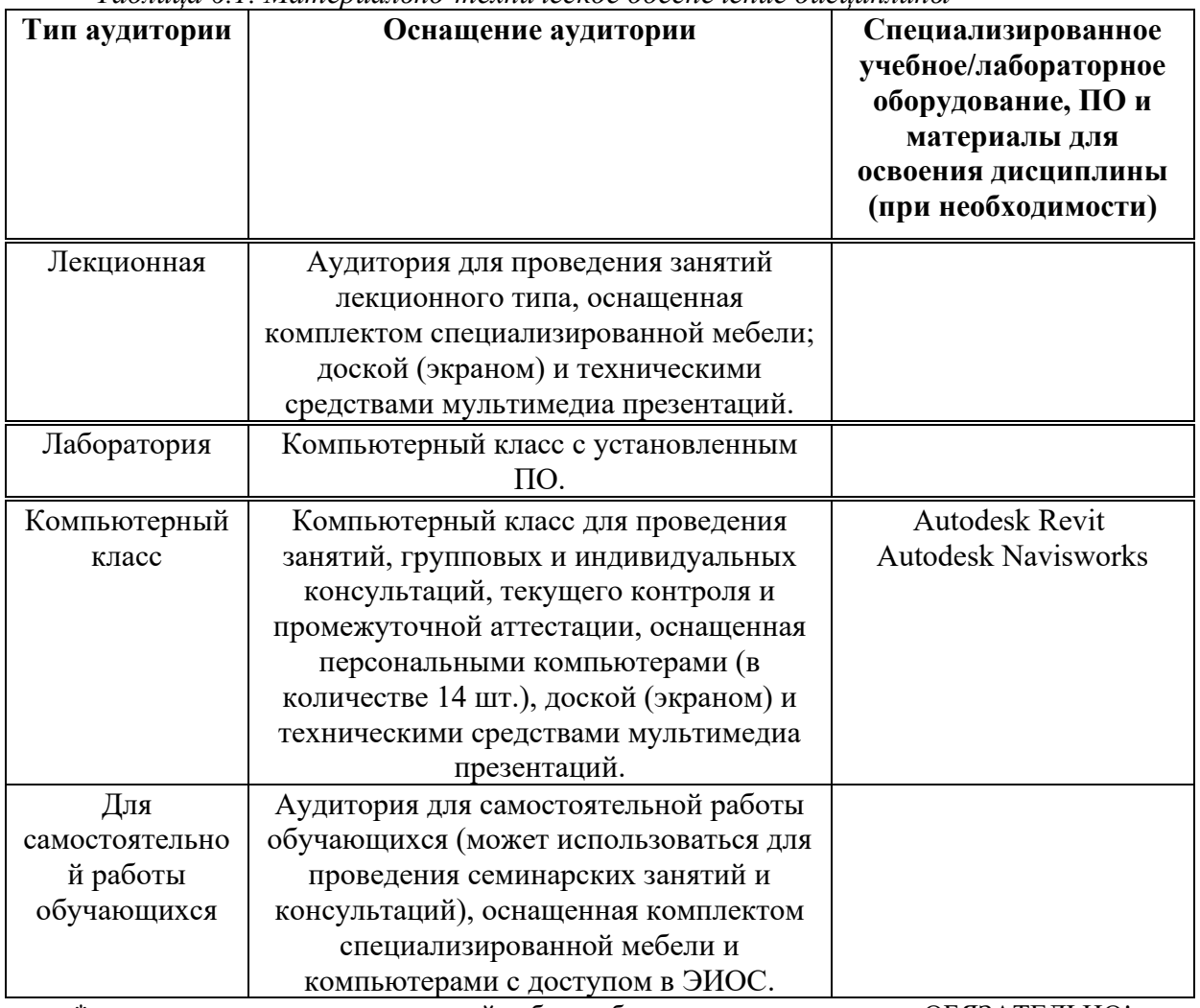

Таблица 6.1 Материально-техническое обеспечение дисицилины

\* - аудитория для самостоятельной работы обучающихся указывается ОБЯЗАТЕЛЬНО!

#### УЧЕБНО-МЕТОДИЧЕСКОЕ  $7.$  $\boldsymbol{\mathsf{M}}$ ИНФОРМАЦИОННОЕ **ОБЕСПЕЧЕНИЕ** ДИСЦИПЛИНЫ

Основная литература:

- 1. "BIM and Construction Management: Proven Tools, Methods, and Workflows", Brad Hardin, Dave McCool, John Wiley & Sons, 2016.
- 2. "BIM Handbook: A Guide to Building Information Modeling for Owners, Managers, Designers, Engineers and Contractors", Chuck Eastman, Paul Teicholz, Rafael Sacks, Kathleen Liston, Wiley, 2016.

- "Building Information Modeling: Planning and Managing Construction Projects with 4D CAD and Simulations", McGraw Hill Professional, Kymmell, Willem, 2018.

Дополнительная литература:

- Talapov, VV BIM technology: the essence and features of the implementation of information modeling of buildings / VV Talapov. Moscow: DMK-Press, 2016.-410 p.

Ресурсы информационно-телекоммуникационной сети «Интернет»:

1. ЭБС РУДН и сторонние ЭБС, к которым студенты университета имеют доступ на основании заключенных логоворов:

Электронно-библиотечная РУДН РУДН система ЭБС http://lib.rudn.ru/MegaPro/Web

- ЭБС «Университетская библиотека онлайн» http://www.biblioclub.ru

- ЭБС Юрайт http://www.biblio-online.ru

- ЭБС «Консультант студента» www.studentlibrary.ru

- ЭБС «Лань» http://e.lanbook.com/

2. Базы данных и поисковые системы:

- электронный фонд правовой и нормативно-технической документации http://docs.cntd.ru/

- поисковая система Яндекс https://www.yandex.ru/

- поисковая система Google https://www.google.ru/

- реферативная база данных SCOPUS http://www.elsevierscience.ru/products/scopus/ Учебно-методические материалы для самостоятельной работы обучающихся при освоении дисциплины/модуля\*:

1. Курс лекций по дисциплине «BIM-Technology in Construction Management / BIMтехнологии в управлении строительством».

\* - все учебно-методические материалы для самостоятельной работы обучающихся размещаются в соответствии с действующим порядком на странице дисциплины в ТУИС!

#### БАЛЛЬНО-РЕЙТИНГОВАЯ **ОЦЕНОЧНЫЕ МАТЕРИАЛЫ**  $\boldsymbol{\mathsf{M}}$ 8. СФОРМИРОВАННОСТИ **СИСТЕМА ОЦЕНИВАНИЯ УРОВНЯ** КОМПЕТЕНЦИЙ ПО ДИСЦИПЛИНЕ

материалы и балльно-рейтинговая Оценочные система\* оценивания **VDOBHA** сформированности компетенций (части компетенций) по итогам освоения дисциплины «BIM-Technology in Construction Management / ВІМ-технологии в управлении строительством» представлены в Приложении к настоящей Рабочей программе дисциплины.

\* - ОМ и БРС формируются на основании требований соответствующего локального нормативного акта РУДН.

### Разработчики:

доцент департамента строительства и подводили при Вльшейх А.М.

должность, БУП подпись подпись Фамилия И.О.

4>;6=>ABL, # ?>4?8AL \$0<8;8O ..

## Руководитель БУП

директор департамента<br>строительства

должность,  $\overline{\text{BYII}}$  . Подпись

**Рынковская М.И.**<br>Фамилия И.О.

Руководитель программы

директор департамента

должность, БУП

<u>строительства</u> <sub>должность, БУП подпись **Рынковская М.И.** Фамилия И.О.</sub>